**к ООП по специальности 07.02.01 Архитектура**

### **Министерство образования Московской области Государственное бюджетное профессиональное образовательное учреждение Московской области «Электростальский колледж»**

Утверждена приказом руководителя образовательной организации №168-од от 01 июля 2021 года

## РАБОЧАЯ ПРОГРАММА УЧЕБНОЙ ДИСЦИПЛИНЫ

**ОП.12. Компьютерная графика и основы системы автоматизированного проектирования (САПР)**

г.о. Электросталь, 2021 г.

### **РАССМОТРЕНО**

ПЦК профессионального цикла по специальностям 07.02.01 Архитектура Протокол № 1 «31» августа 2021 г. \_\_\_\_\_\_\_\_ / Балакин В. К. / **СОГЛАСОВАНО** ООО ««ПартнерПроект» Генеральный директор И. Н. Романова

\_\_\_\_\_\_\_\_\_\_\_\_\_\_\_\_\_\_\_ «31» августа 2021 г.

Рабочая программа учебной дисциплины ОП.12 Компьютерная графика и основы системы автоматизированного проектирования (САПР) разработана в соответствии с требованиями:

1. Федерального государственного образовательного стандарта среднего профессионального образования по специальности: 07.02.01 Архитектура, утвержденного приказом Министерства образования и науки Российской Федерации от 28 июля 2014 г. № 850, (регистрационный номер № 33633 от 19 августа 2014 г);

2. Федерального закона от 31 июля 2020 г. №304-ФЗ «О внесении изменений в Федеральный закон «Об образовании в Российской Федерации» по вопросам воспитания обучающихся;

3. Учебного плана по специальности 07.02.01 Архитектура, утвержденного «01» июля 2021 г. приказ № 168-од.

Организация разработчик: ГБПОУ МО "Электростальский колледж"

Разработал: Шамаева Елена Вячеславовна

# **ОГЛАВЛЕНИЕ**

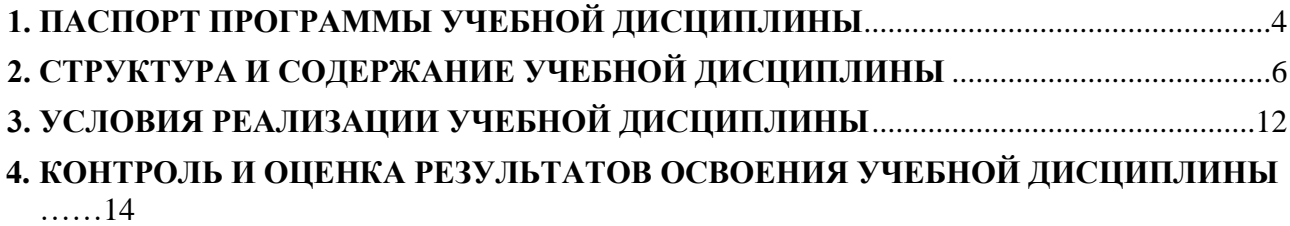

### 1. ПАСПОРТ ПРОГРАММЫ УЧЕБНОЙ ДИСЦИПЛИНЫ

#### ОП.12 Компьютерная графика и основы системы автоматизированного проектирования  $(CA\Pi P)$

#### 1.1. Область применения программы

Рабочая программа учебной дисциплины является частью образовательной программы подготовки специалистов среднего звена в соответствии с ФГОС СПО по специальности 07.02.01 Архитектура

#### 1.2. Место учебной дисциплины в структуре основной профессиональной образовательной программы:

Профессиональный цикл  $\Pi.00$ 

ОП.00 Общепрофессиональные лиспиплины

### 1.3. Пели и залачи учебной лисциплины, требования к результатам освое-ния учебной лисниплины.

Цели дисциплины: освоение теоретических основ компьютерного моделирования;

- изучение принципов работы системы автоматизированного проектирования Autodesk AutoCAD и графического программного пакета Graphisoft ArchiCAD;

- овладение методикой архитектурного моделирования в графическом программном пакете Autodesk AutoCAD и Graphisoft ArchiCAD;

- выработка умения последовательно развивать проектные решения; системно анализировать собственную работу, используя критерии оценивания учебного задания;

- формирование общекультурных и профессиональных компетенций, необходимых для осуществления творческой деятельности.

являются:

- освоение теоретических основ компьютерного моделирования;

- изучение принципов работы системы автоматизированного проектирования Autodesk AutoCAD H Autodesk ArchiCAD:

- ознакомление с методами и средствами черчения в системе автоматизированного проектирования Autodesk AutoCAD и Autodesk ArchiCAD;

- выработка умения последовательно развивать проектные решения; системно анализировать собственную работу, используя критерии оценивания учебного задания;

- формирование общекультурных и профессиональных компетенций, необходимых для осуществления творческой деятельности.

#### Залачи лиспиплины:

постичь и освоить основные дополнения AutoCAD и ArchiCad как средства решения практических задач в последующих проектных работах, уметь интегрировать полученные знания:

лать основу для развития самостоятельности в постановке и творческом решении автоматизированных залач моделирования и непрерывного повышения профессионализма на любых сталиях постижения лисциплины:

- дать навыки визуализации Зфмоделей.

Формируемые компетенции:

ОК 1. Готовность к саморазвитию, повышению квалификации и мастерства, умением ориентироваться в быстроменяющихся условиях

ОК 2. Понимание социальной значимости своей будущей профессии, высокой мотивацией к осуществлению профессиональной деятельности, к повышению уровня профессиональной компетенции

ОК 3. Принимать решения в стандартных и нестандартных ситуациях и нести за них ответственность.

ОК 4. Осуществлять поиск и использование информации, необходимой для эффективного выполнения профессиональных задач, профессионального и личностного развития.

ОК 5. Использовать информационно-коммуникационные технологии в профессиональной деятельности.

ОК 6. Работать в коллективе и в команде, эффективно общаться с коллегами, руководством, потребителями.

ОК 7. Брать на себя ответственность за работу членов команды (подчиненных), за результат выполнения заданий.

ОК 8. Самостоятельно определять задачи профессионального и личностного развития, заниматься самообразованием, осознанно планировать повышение квалификации.

ОК 9. Ориентироваться в условиях частой смены технологий в профессиональной деятельности.

ПК 1.1. Разрабатывать проектную документацию объектов различного назначения.

ПК 1.3. Осуществлять изображение архитектурного замысла, выполняя архитектурные чертежи и макеты.

ПК 2.1. Участвовать в авторском надзоре при выполнении строительных работ в соответствии с разработанным объемно-планировочным решением.

В результате освоения дисциплины обучающийся должен достичь **личностных результатов:**

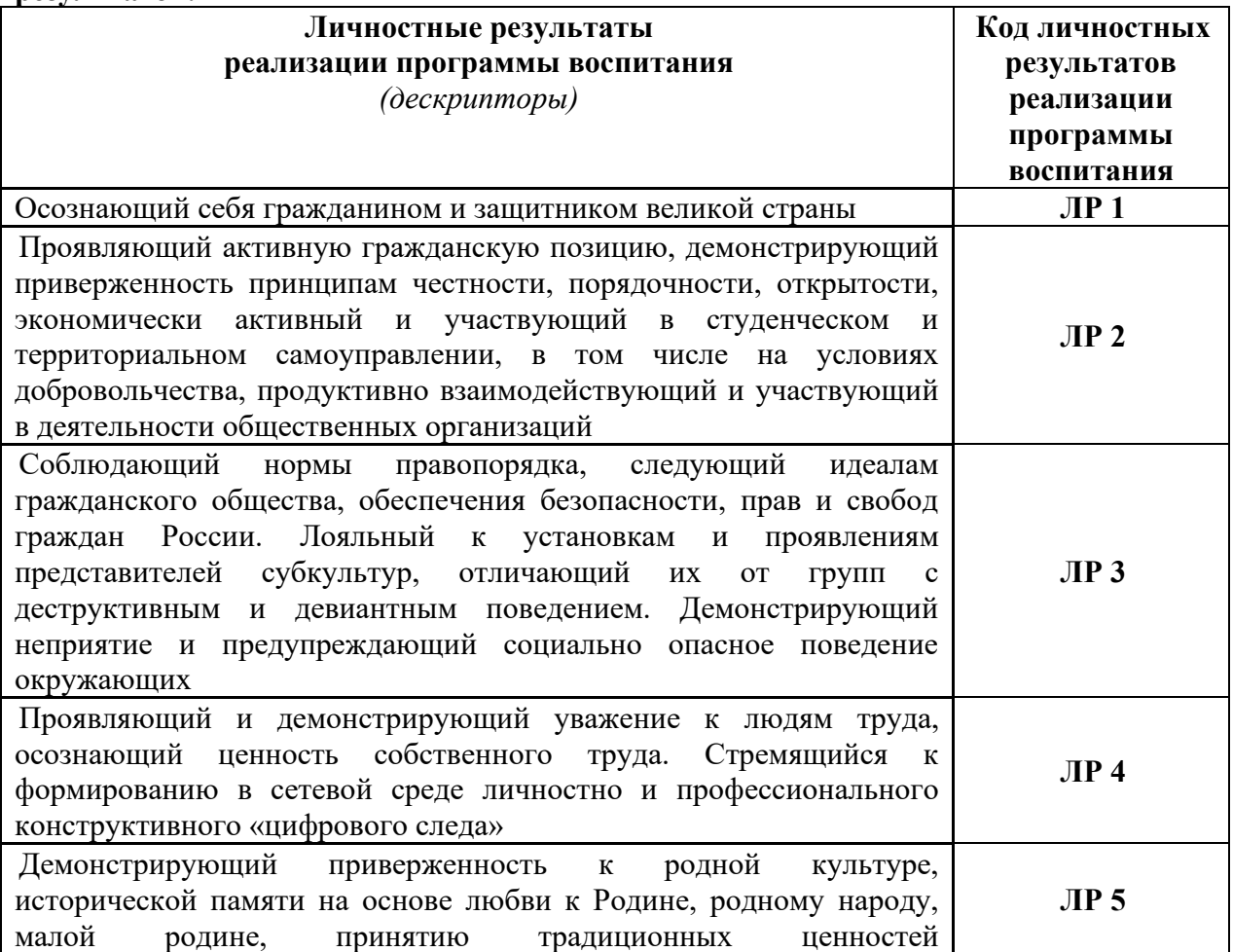

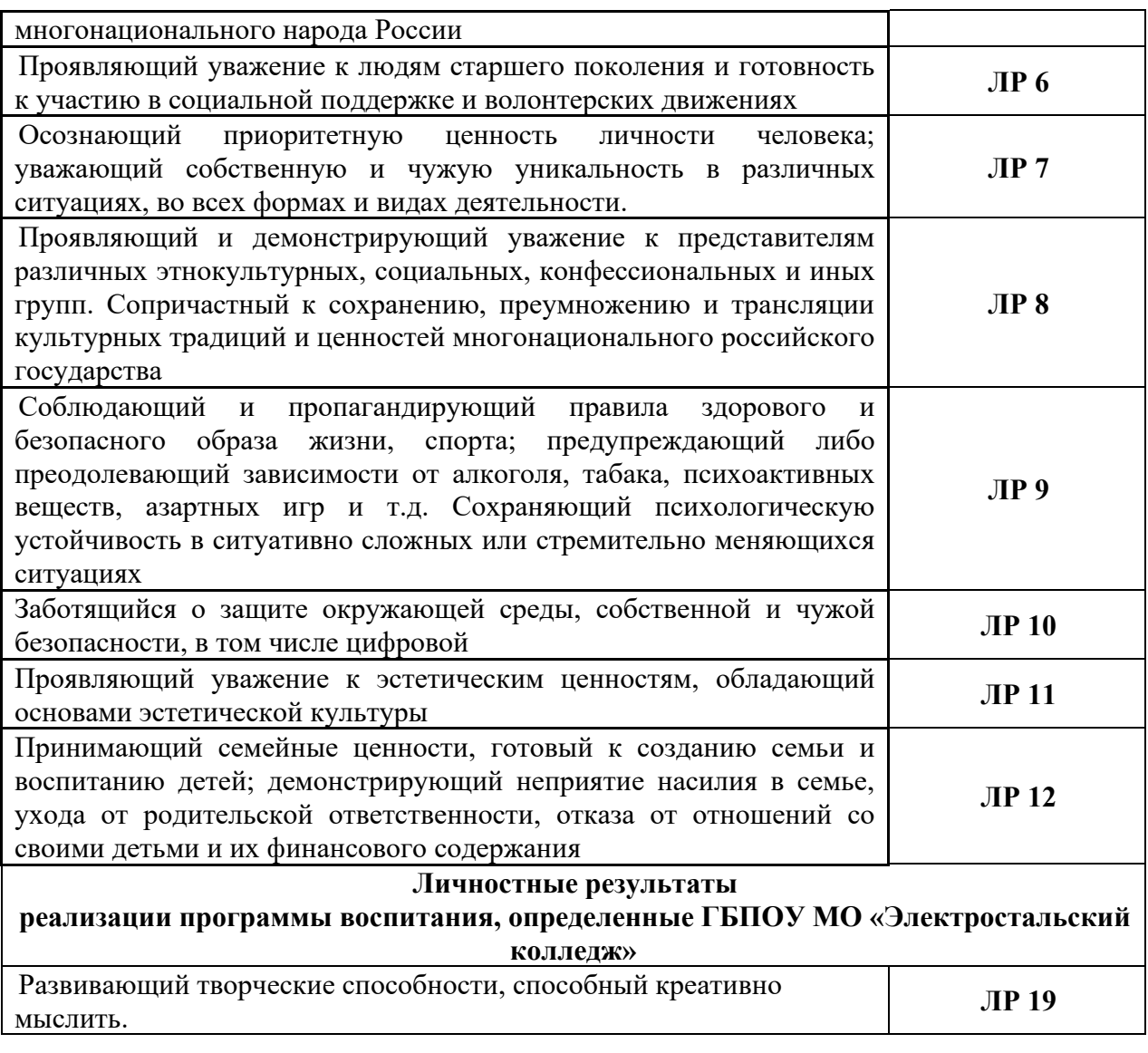

# **1.4. Количество часов на освоение рабочей программы учебной дисциплины:**

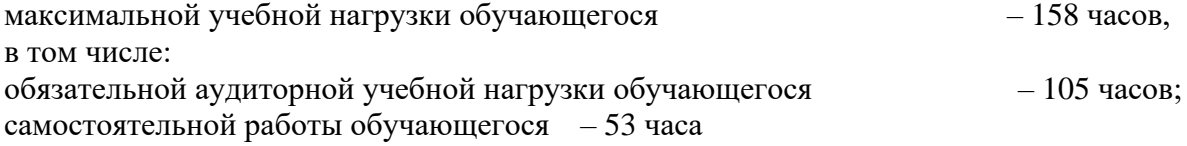

# **2. СТРУКТУРА И СОДЕРЖАНИЕ УЧЕБНОЙ ДИСЦИПЛИНЫ**

# **2.1. Объем учебной дисциплины и виды учебной работы**

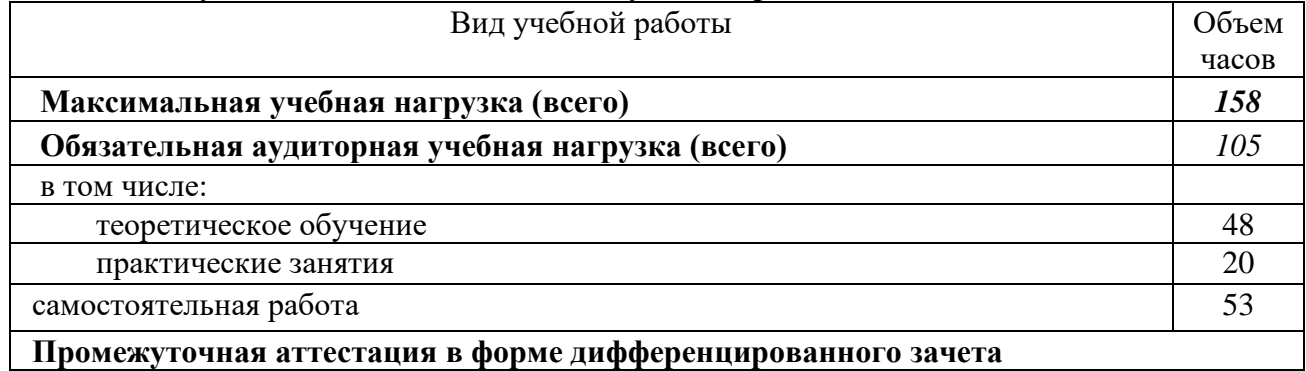

# **2.2. Тематический план и содержание учебной дисциплины ОП.12. Компьютерная графика и основы системы автоматизированного проектирования (САПР)**

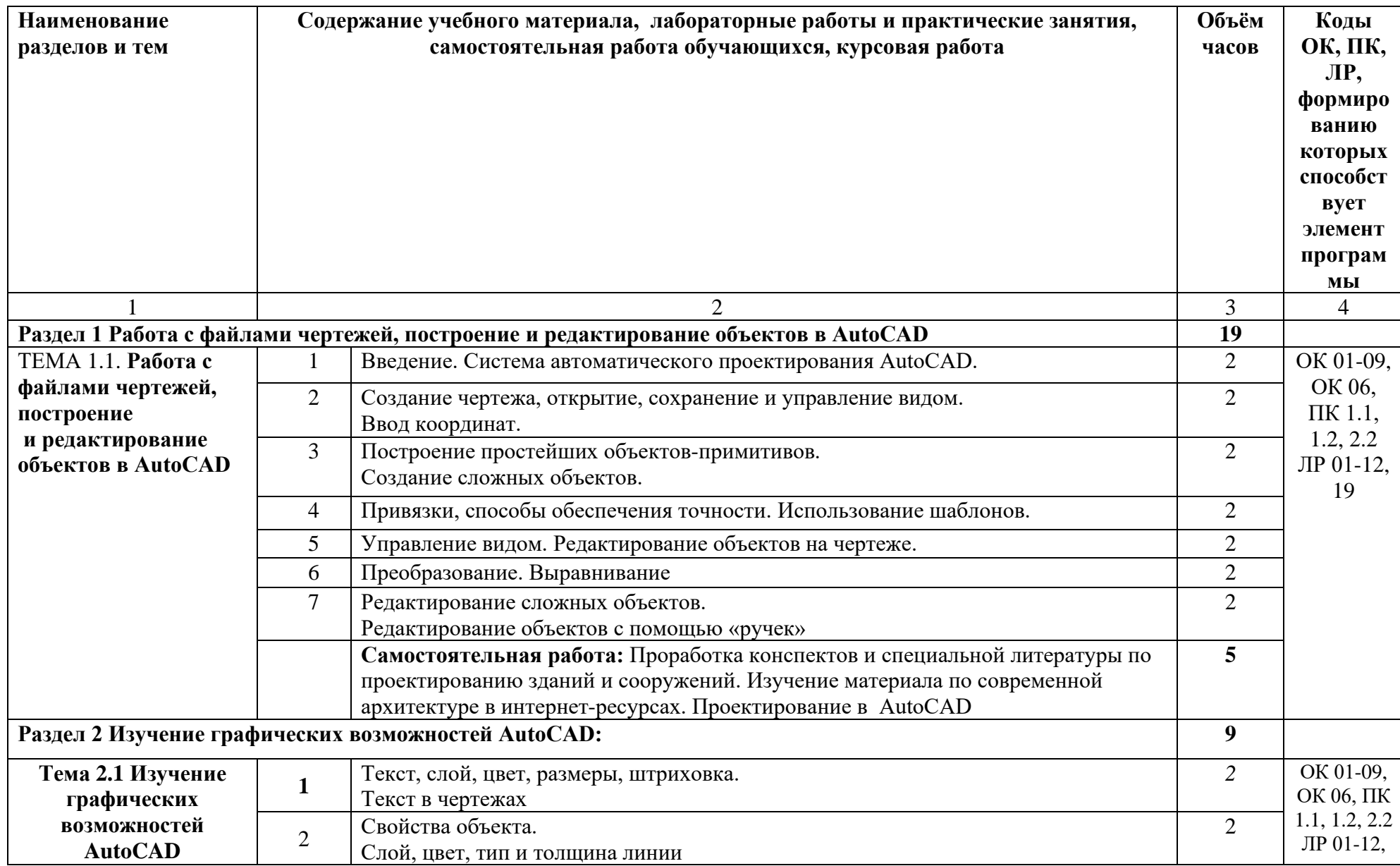

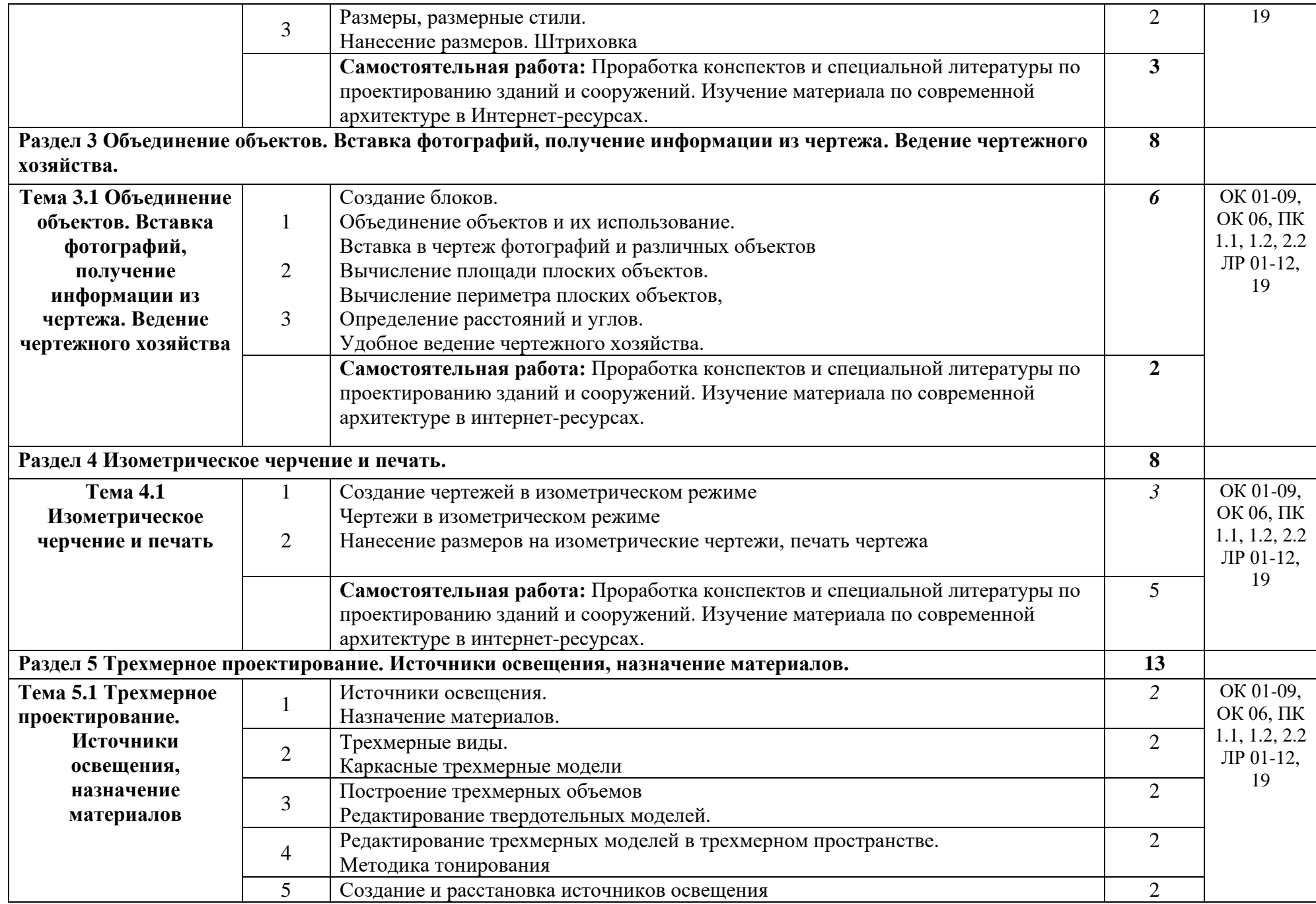

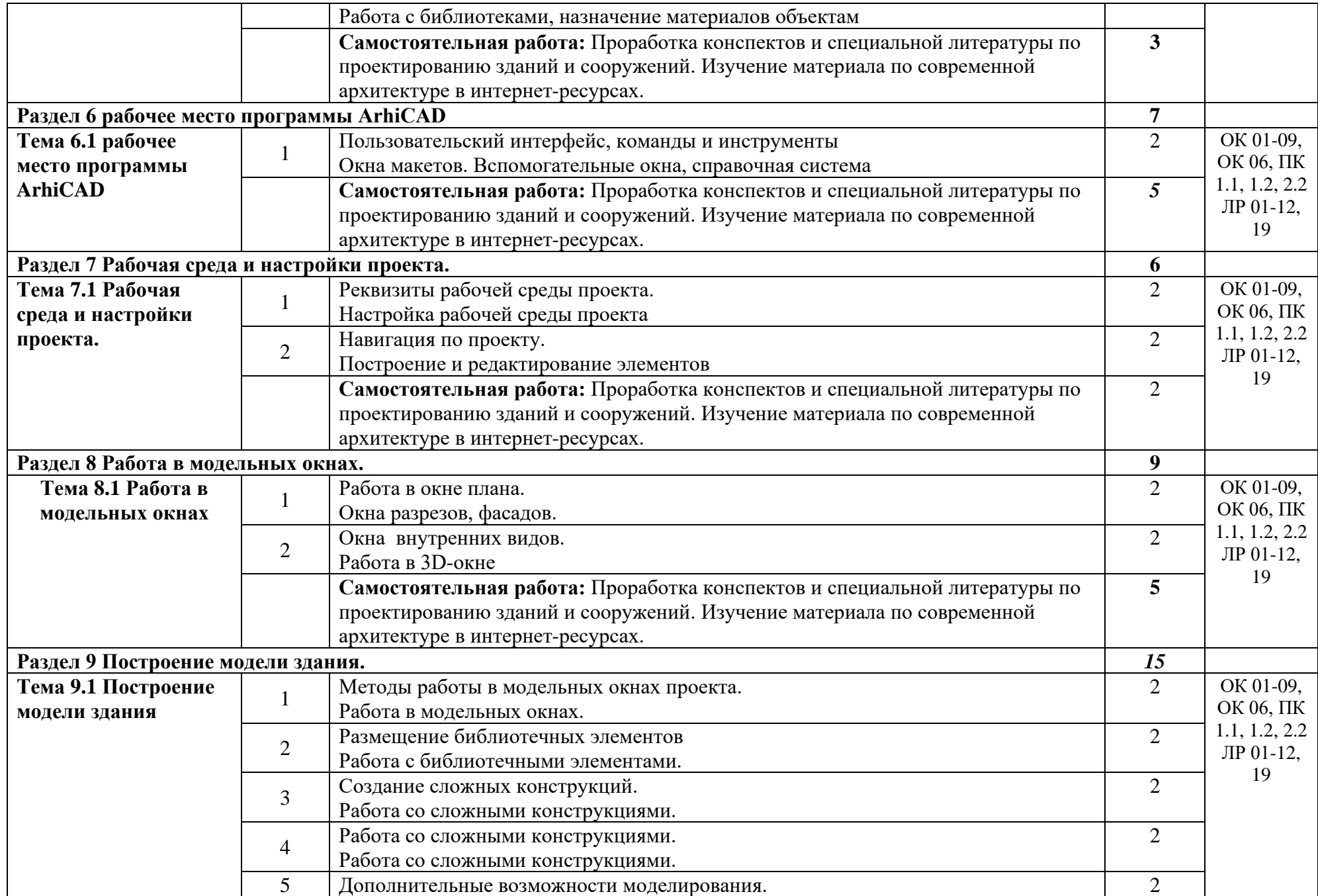

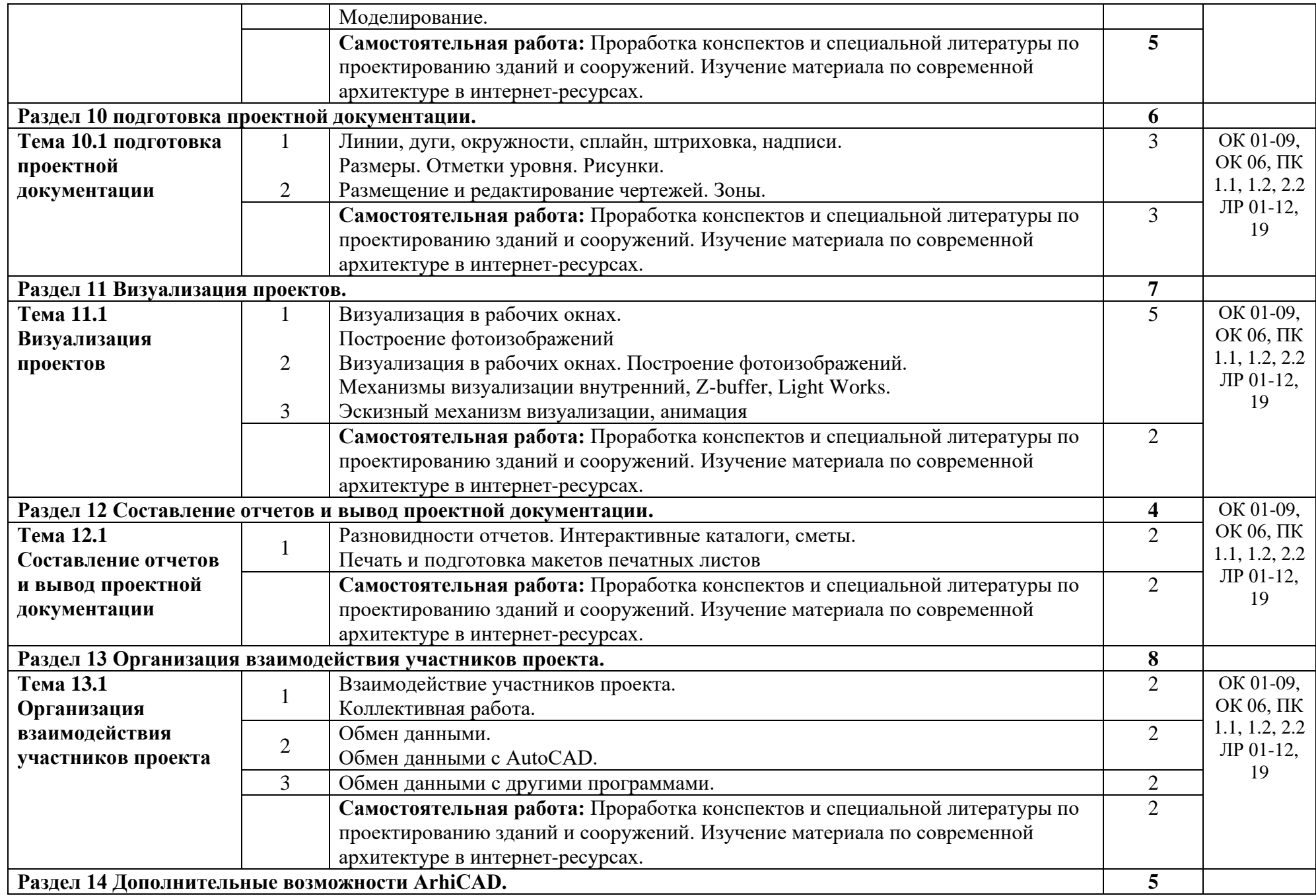

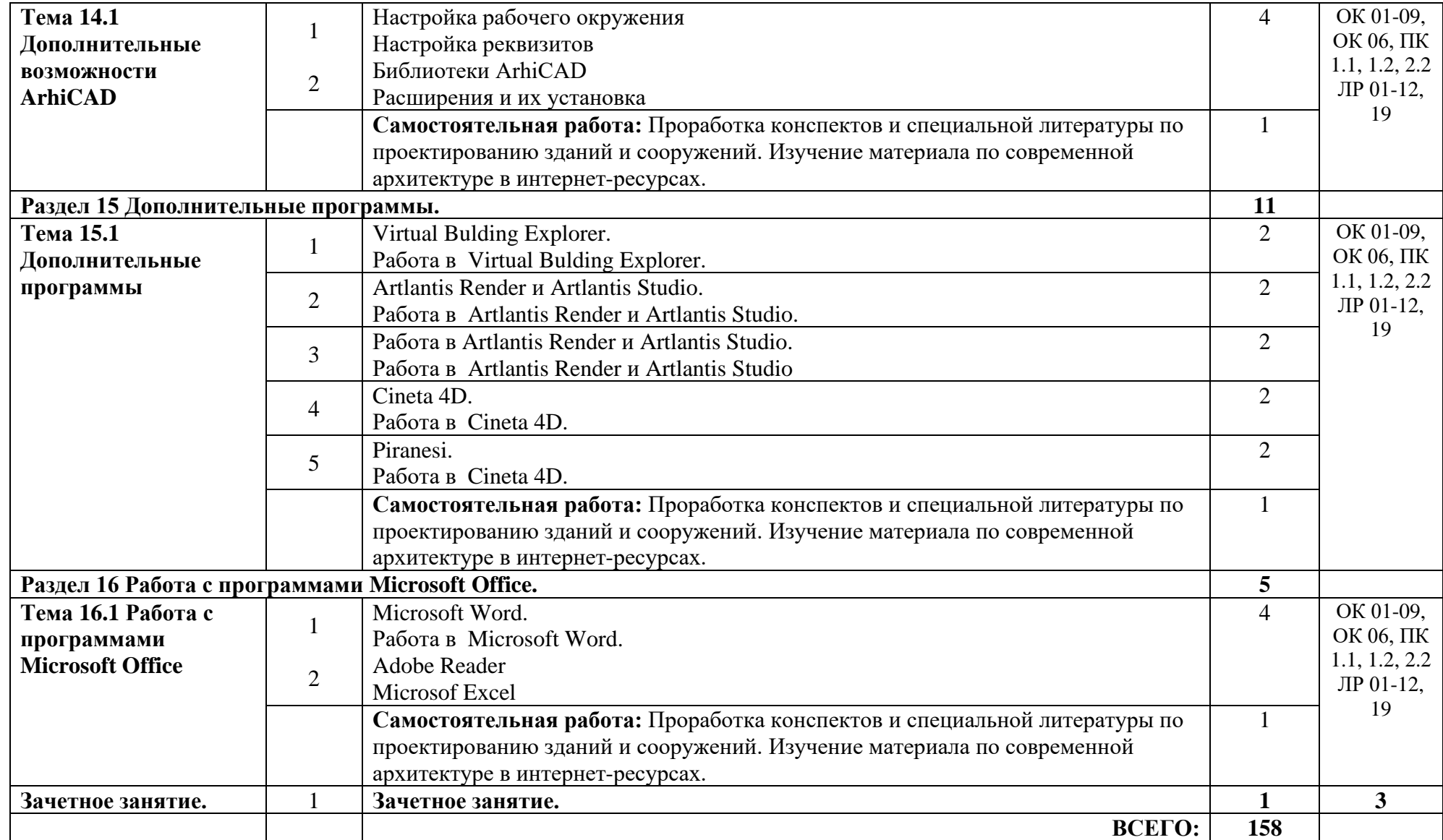

## **3. УСЛОВИЯ РЕАЛИЗАЦИИ УЧЕБНОЙ ДИСЦИПЛИНЫ**

### **3.1. Требования к минимальному материально-техническому обеспечению**

Реализация программы дисциплины требует наличия кабинета «Автоматизированного проектирования» и лаборатории «Компьютерной графики и автоматизированных систем проектирования»

Аудитория, оснащенная современными персональными компьютерами, объединенными в локальную сеть, с выходом в интернет, со следующим дополнительным оборудованием: принтер формата А4, сканер формата А4, мультимедийный проектор.

Программное обеспечение: операционная система Microsoft Windows XP, офисный пакет Microsoft Office, программа воспроизведения звуковых и видео-файлов Windows Media, системы автоматизации проектирования: Auto Cad.

### **3.2. Информационное обеспечение обучения. Перечень рекомендуемых учебных изданий, Интернет-ресурсов, дополнительной литературы**

### **Основные источники:**

- 1. Соколова, Т.Ю. AutoCAD Начали!: Учебное пособие/Т.Ю. Соколова СПб.: Питер, 2017. - 176 с.: ил. -(серия "Начали!")
- 2. Соколова, Т.Ю. AutoCAD 2010: Учебный курс (+CD)/T.ro. Соколова СПб.: Питер, 2017.-576с.
- 3. Вернер Зоммер AutoCAD М.: ООО «Бином Пресс» -2017
- 4. Марк Мидлбрук AutoCAD М.: Издательский дом «Вильямс» -2017
- 5. Астафьева Н.Е., Гаврилова С.А., Цветкова М.С. Информатика и ИКТ: Практикум для профессий и специальностей технического и социально-экономического профиля: учеб. Пособие .: под. Редакцией М.С.Цветковой – М..2017
- 6. В.Н.Гришин, Е.Е. Панфилова Информационные технологии в профессиональной деятельности Серия: Среднее профессиональное образование – М. :: ИД «ФОРУМ» , Инфра-М 2017.
- 7. Михеева. Е. В. Информационные технологии в профессиональной деятельности Серия: Среднее профессиональное образование – М.:: Академия. 2018
- 8. Федотова Е. Л.. Информационные технологии в профессиональной деятельности Серия: Профессиональное образование – М,:: Форум, Инфра-М. 2016.
- 9. Филимонова Е.В. Информационные технологии в профессиональной деятельности. -: Ростов на Дону: Феникс:, 2017 г.

## **Дополнительные источники:**

- 1. Бастриков М.В., Пономарёв О.П. Информационные технологии управления: Учебное пособие. - Калининград: Изд-во Ин-та "КВШУ", 2016г.
- 2. Гергенов А.С. Информационные технологии в управлении. Учебное пособие. Улан-Удэ: Изд-во ВСГТУ, 2016.
- 3. Гришин В.Н., Панфилова Е.Е.; Информационные технологии в профессиональной деятельности – М.: Инфра-М; 2017.;
- 4. Елинова Г.Г. Информационные технологии в профессиональной деятельности: Краткий курс лекций. - Оренбург: ГОУ ОГУ, 2017.
- 5. Саак А.Э., Пахомов Е.В., Тюшняков В.Н. Информационые технологии управления Изд. 2-е СПб.: Питер, 2016.

## **Источники из Интернет**

- 1. http://www.curator.ru/physics/it\_school.html информационные ресурсы в среднем профильном образовании
- 2. http://www.library.ispu.ru/knigi/resursy-internet/informacionno-obrazovatelnye-resursy информационно-образовательные ресурсы: библиотека ИГЭУ
- 3. http://sch1106.mosuzedu.ru/edresurs.html образовательные ресурсы сети Интернет
- 4. http://revolution.allbest.ru/pedagogics/00058193\_0.html Методы проведения урока с применением ИТ и информационных ресурсов сети Интернет
- 5. http://www.intuit.ru/catalog/ Университет Информационных Технологий

## 4. КОНТРОЛЬ И ОЦЕНКА РЕЗУЛЬТАТОВ ОСВОЕНИЯ УЧЕБНОЙ ДИСЦИПЛИНЫ

Контроль и оценка результатов освоения дисциплины осуществляется преподавателем в процессе проведения практических занятий, тестирования, а также выполнения самостоятельной работы.

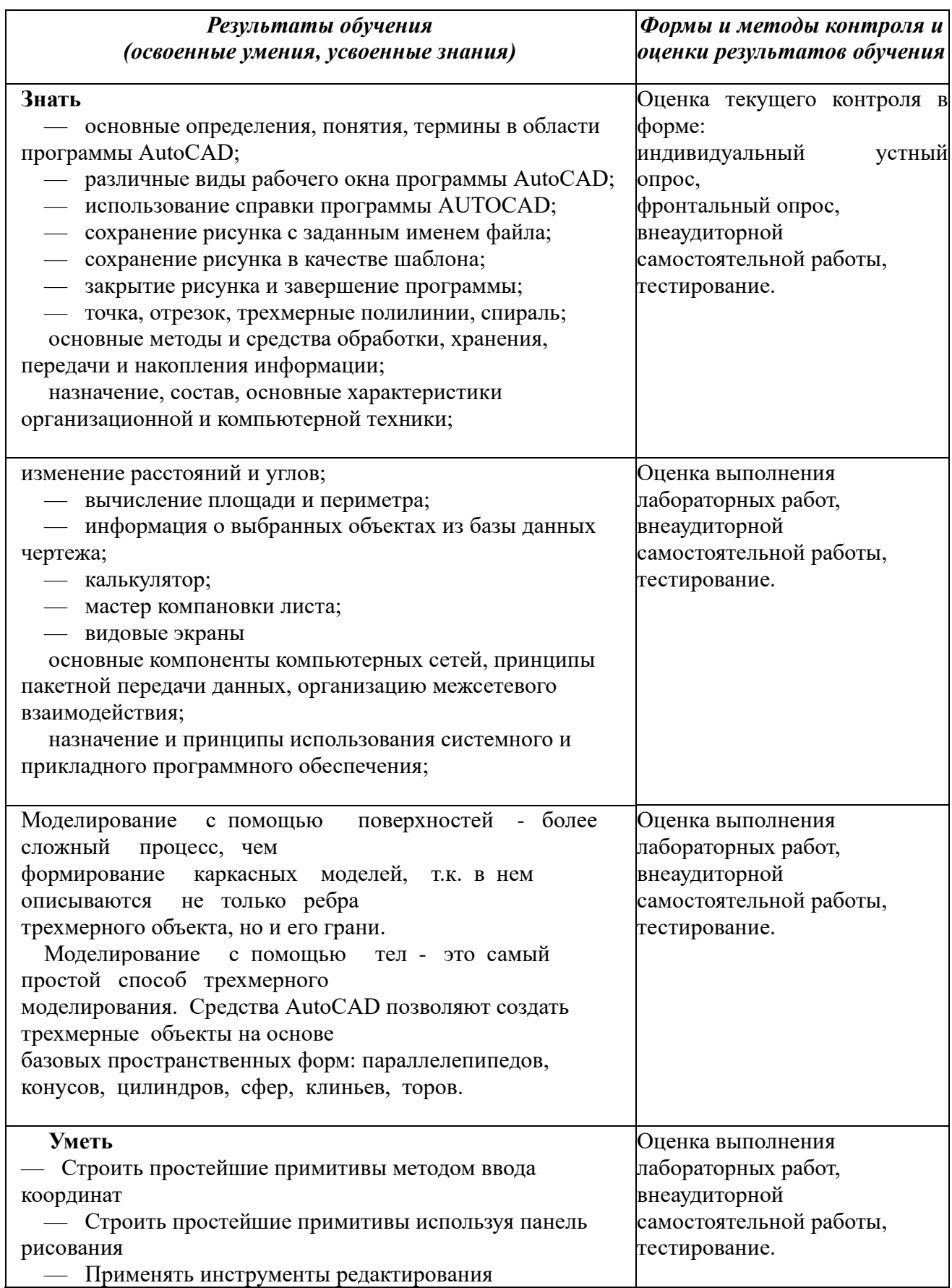

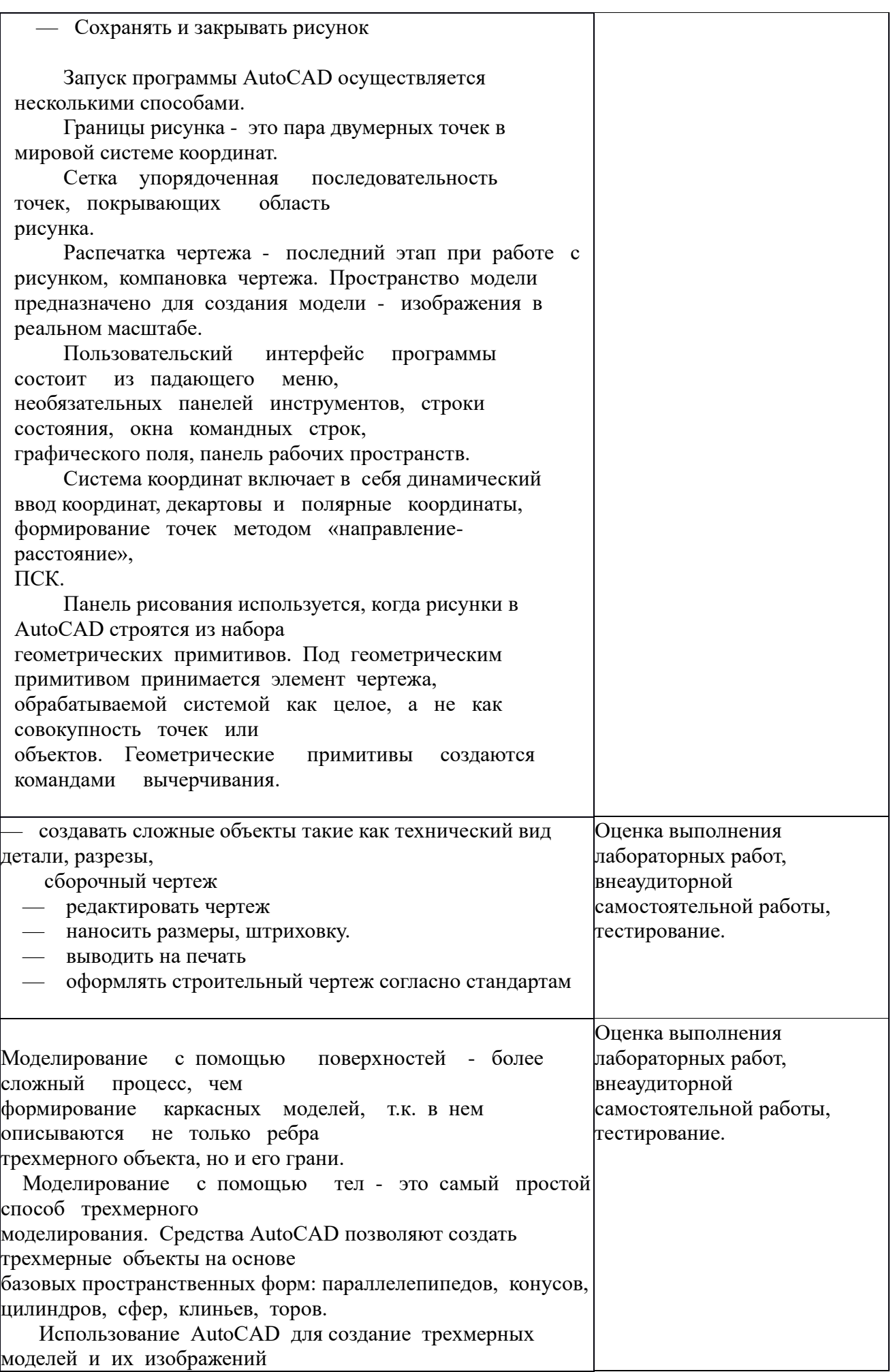

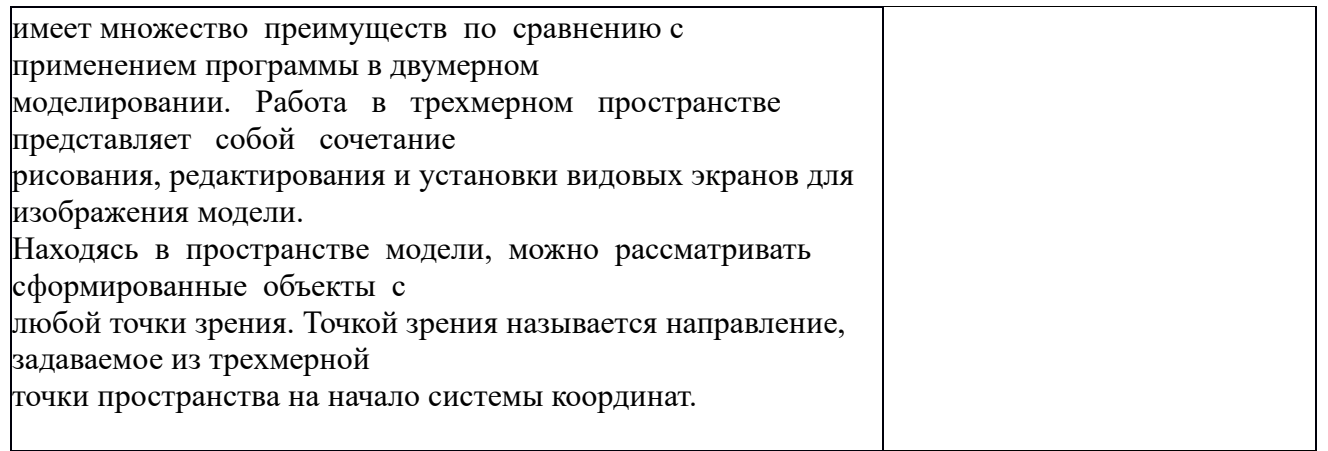

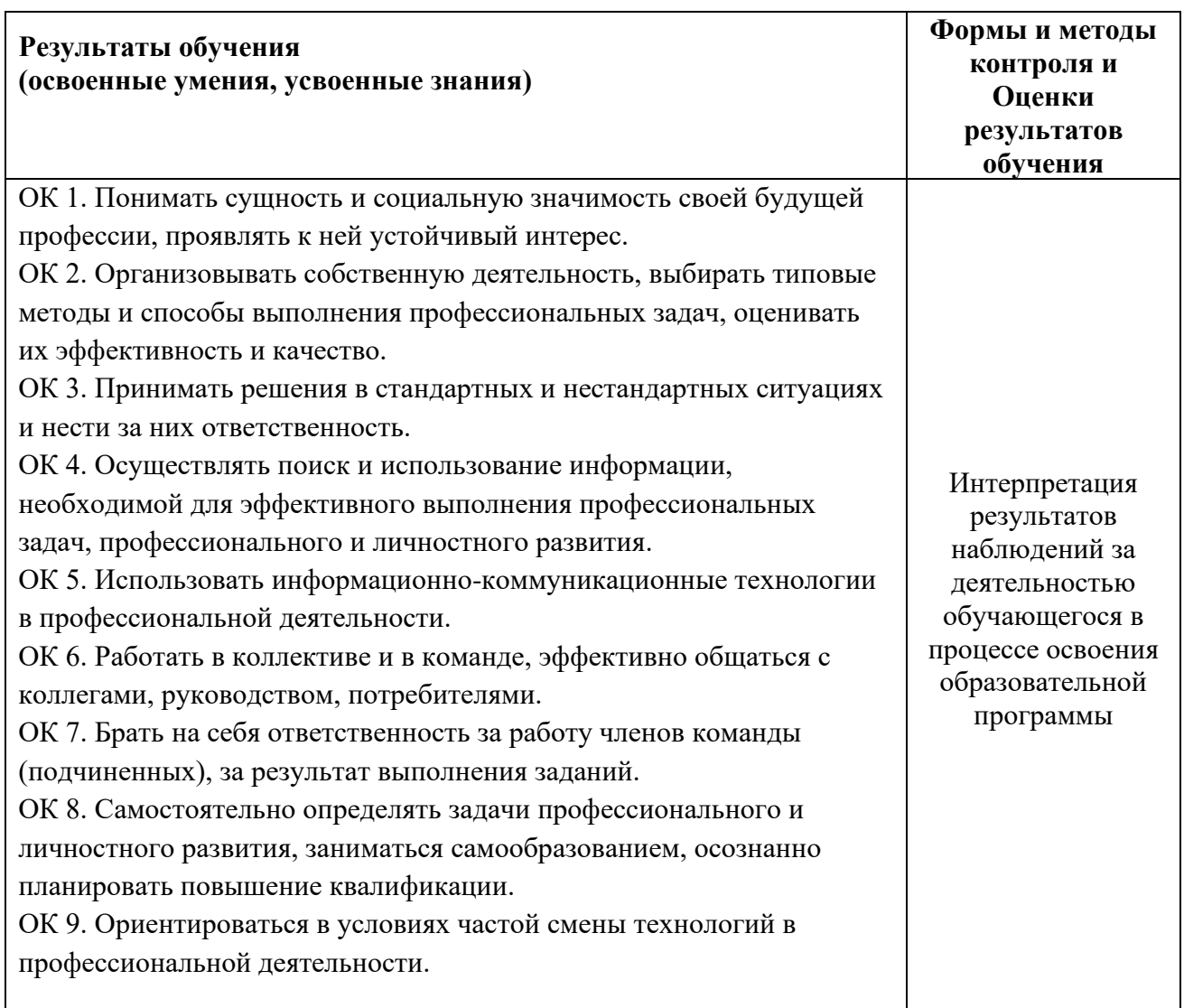

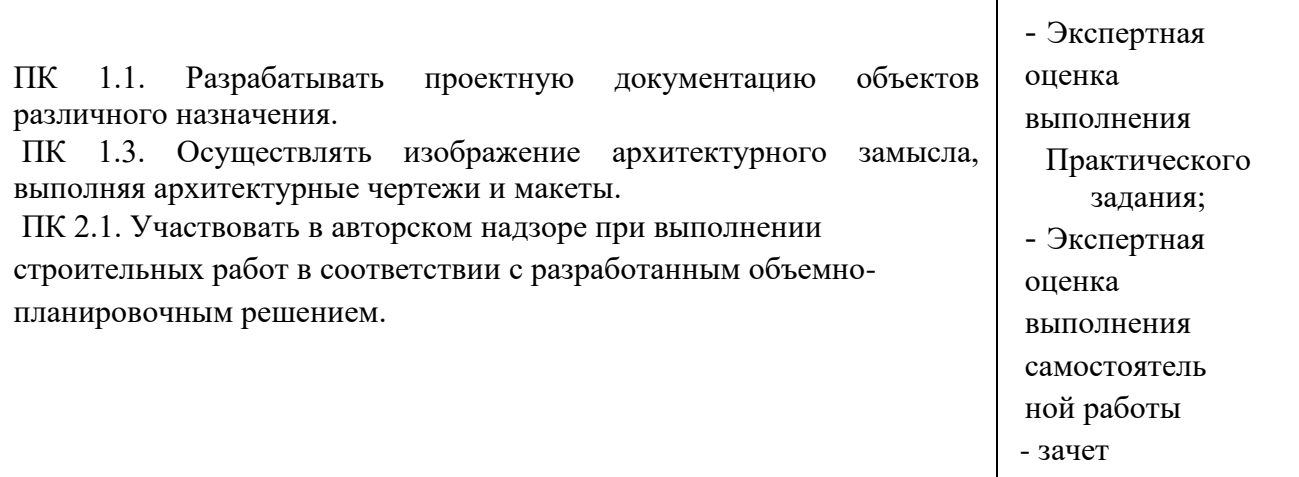